## Canvas | Grade with the **SpeedGrader**

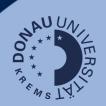

The SpeedGrader allows you to easily grade assignments or quizzes.

## How do you navigate to the SpeedGrader?

To find the SpeedGrader, click on "Assignments" (1) in the Canvas course menu.

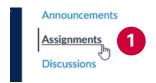

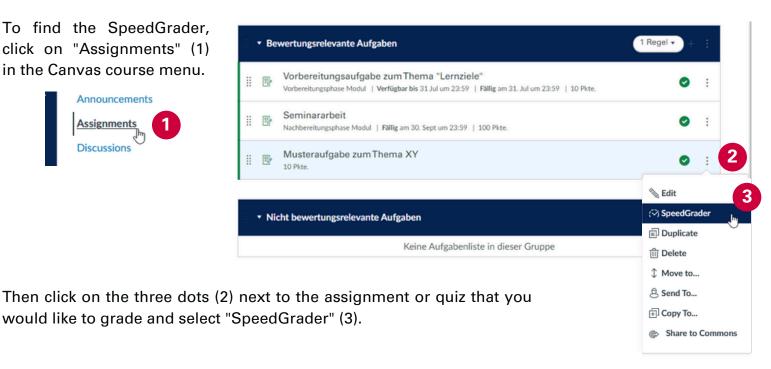

## How to use the SpeedGrader?

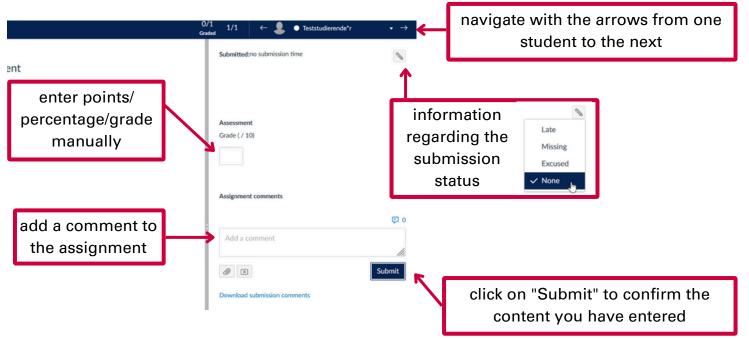

## **Note: Rubrics in Canvas**

"Rubrics" can be used as a transparent way of presenting the assessment criteria and to enable a quicker calculation of the number of points achieved. You can add rubrics to individual assignments and then use them for grading in the SpeedGrader.

Details can be found here: <a href="https://community.canvaslms.com">https://community.canvaslms.com</a>

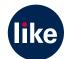